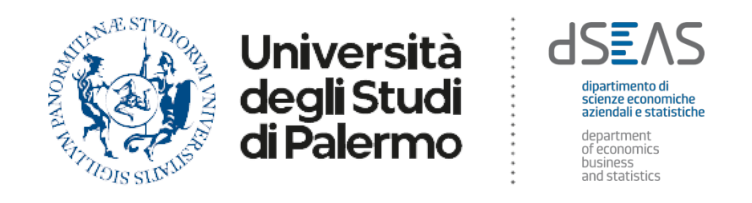

# demecum studenti

# **Dipartimento di Scienze Economiche, Aziendali e Statistiche (SEAS)**

*Questa guida, rivolta a tutti gli studenti iscritti ai Corsi di Studio del Dipartimento SEAS, contiene informazioni su immatricolazioni, iscrizioni, passaggi, trasferimenti, piano di studi e molto altro.*

*Saprete così quali procedure seguire e chi contattare per aiuti e suggerimenti.*

*La guida verrà periodicamente modificata/aggiornata, vi consigliamo quindi di consultarla ogni volta che avete bisogno di informazioni.*

*Le fonti delle informazioni contenute nel vademecum sono documenti ufficiali e/o il sito web dell'Università degli Studi di Palermo o del Dipartimento SEAS (nel caso di regolamenti e procedure interne). Il presente documento è curato dal Dipartimento di Scienze Economiche, Aziendali e Statistiche.* 

#### **SOMMARIO**

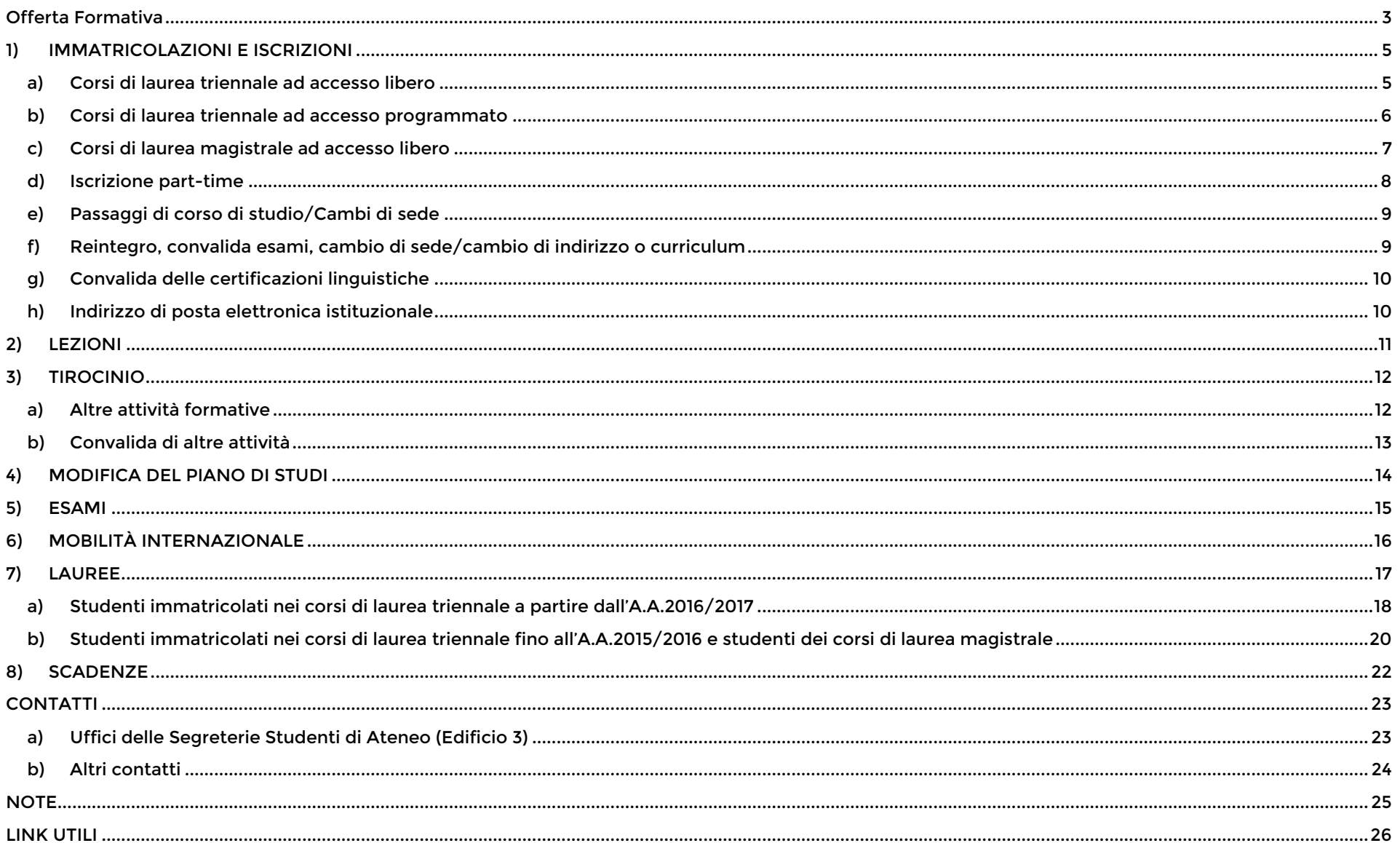

# <span id="page-2-0"></span>**Offerta Formativa**

L'offerta formativa del Dipartimento di Scienze Economiche, Aziendali e Statistiche comprende 5 corsi di laurea triennale e 4 corsi di laur[e](https://www.unipa.it/dipartimenti/seas/?pagina=cds)a magistrale  $(\blacksquare)$ 

#### **Corsi di laurea triennale**

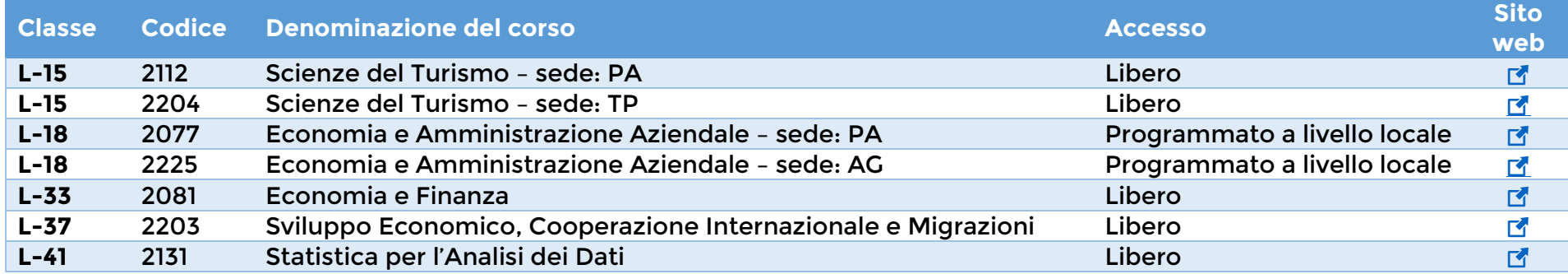

#### **Corsi di laurea magistrale**

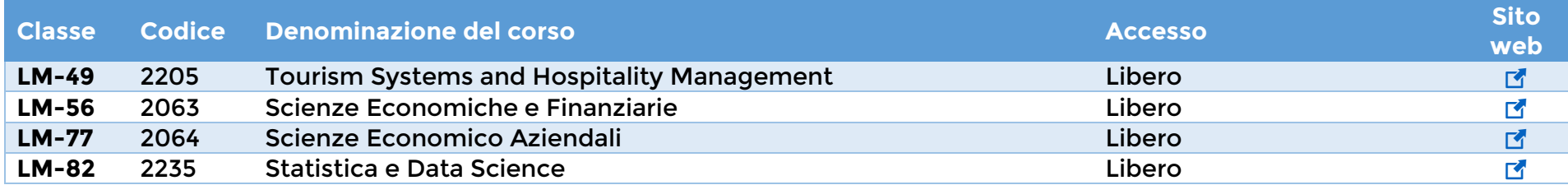

N.B. – Alcune delle procedure e delle scadenze riportate nel presente documento **non** sono valide per i corsi dei canali AG (Economia e Amministrazione Aziendale) e TP (Scienze del Turismo).

Per ulteriori informazioni sui corsi di cui sopra è possibile contattare:

- Scienze del Turismo sede Trapani:
	- o ANTONELLA PIDONE 091 238 97871 antonella.pidone@unipa.it
- Economia e Amministrazione Aziendale sede Agrigento:
	- o CARMELO AZZARETTO 09123890909 carmelo.azzaretto@unipa.it
	- o GIUSEPPINA RAGUSA 091 238 95289 giuseppina.ragusa@unipa.it

o visitare i siti web dei Poli territoriali di TP e AG (indirizzi nella sezione "[Link utili](#page-25-0)" di questa guida).

Sulla **pagina web di ogni corso di laurea** è disponibile, alla voce Didattica > Piano di Studi, il **piano di studi**, ovvero l'elenco degli insegnamenti previsti per chi si immatricola in quell'anno accademico.

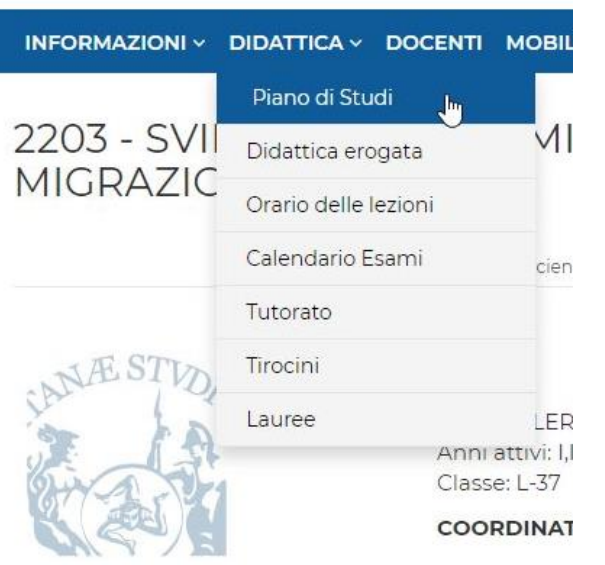

I piani di studio di tutti i corsi d[e](https://offertaformativa.unipa.it/offweb/public/corso/ricercaSemplice.seam;)l Dipartimento sono inoltre disponibili sul portale dell'offerta formativa (**14**).

# <span id="page-4-0"></span>**1) IMMATRICOLAZIONI E ISCRIZIONI**

#### <span id="page-4-1"></span>**a) Corsi di laurea triennale ad accesso libero**

Nel rispetto delle scadenze stabilite dall'Ateneo, è possibile immatricolarsi ad uno dei corsi di studio ad accesso libero effettuando i seguenti passaggi:

- Registrazione al portale studenti;
- Creazione, dal portale studenti, di una nuova pratica di immatricolazione ad un corso di laurea triennale ad accesso libero;
- Pagamento delle tasse e del contributo omnicomprensivo, tramite sistema PagoPA;
- Consegna telematica della pratica tramite SPID.

Consultare la pagina dedicata al [Cronoprogramma](https://www.unipa.it/target/futuristudenti/iscriviti/scadenze-e-cronoprogramma/index.html) (raggiungibile dalla sezione [Futuri studenti,](https://www.unipa.it/target/futuristudenti/) sul sito UniPA) col riepilogo delle principali scadenze e/o il [Calendario Didattico di Ateneo.](https://www.unipa.it/dipartimenti/seas/Calendari/CalendarioDidattico.html/index.html)

Per conoscere l'importo delle tasse e sapere se si ha diritto a delle agevolazioni, consultare il [Regolamento sulla contribuzione](https://www.unipa.it/target/studenti-iscritti/segreteria-e-tasse/Regolamento-Tasse/)  [studentesca.](https://www.unipa.it/target/studenti-iscritti/segreteria-e-tasse/Regolamento-Tasse/)

**OFA** Nel mese di novembre si svolgono i test per l'**accertamento** degli **O**bblighi **F**ormativi **A**ggiuntivi (**OFA**), cioè delle eventuali carenze nella preparazione dello studente in alcune aree del sapere specifiche per ogni corso (es: matematica, inglese, ecc.).

Agli studenti che non prendano parte a questi test, gli OFA saranno attribuiti d'ufficio.

Per l'**assolvimento** degli OFA si svolgono appositi test in modalità on-line, per i quali sono generalmente previste due date. Inoltre, è possibile assolvere gli OFA in una determinata disciplina superando, durante il primo anno, l'esame corrispondente.

N.B.: Non è possibile sostenere esami relativi ad insegnamenti del secondo o del terzo anno se non si sono preliminarmente assolti gli OFA.

Informazioni sugli OFA sono r[e](https://www.unipa.it/dipartimenti/seas/didattica/ofa.html)peribili sul sito Unipa ( $\leq$ ) e sul sito del Dipartimento ( $\leq$ ).

#### <span id="page-5-0"></span>**b) Corsi di laurea triennale ad accesso programmato**

Per immatricolarsi ad un corso di laurea triennale ad accesso programmato è necessario sostenere un **test di ammissione** (**TOL – Test On Line**).

Nel **Bando di accesso ai corsi a numero programmato** è possibile trovare informazioni riguardo:

- La procedura e le scadenze per l'iscrizione ai TOL;
- Le date di svolgimento dei TOL;
- Le modalità di svolgimento dei TOL;
- Le procedure e le scadenze per l'immatricolazione.

Il bando di accesso ai corsi a numero programmato è disponibile sul sito Unipa (nella sezione [Futuri studenti\)](https://www.unipa.it/target/futuristudenti/), nella pagina delle S[e](https://www.unipa.it/dipartimenti/seas/didattica/accesso.html)greterie Studenti ( $\blacksquare$ ) e nella pagina del Dipartimento dedicata all'accesso ai corsi di studio ( $\blacksquare$ ).

**OFA** Allo studente vengono attribuiti debiti degli **<sup>O</sup>**bblighi **<sup>F</sup>**ormativi **<sup>A</sup>**ggiuntivi (**OFA)** qualora nei test non raggiunga il punteggio soglia per ciascuna delle aree del sapere individuate da ogni corso di laurea ai fini dell'attribuzione dei debiti formativi (vedere **allegato A** del bando di riferimento per ciascun corso di laurea).

Per l'assolvimento degli OFA si svolgono appositi test in modalità on-line, per i quali sono generalmente previste due date. Inoltre, è possibile assolvere gli OFA in una determinata disciplina superando, durante il primo anno, l'esame corrispondente.

N.B.: Non è possibile sostenere esami relativi ad insegnamenti del secondo o del terzo anno se non si sono preliminarmente assolti gli OFA.

Informazioni sugli OFA sono r[e](https://www.unipa.it/dipartimenti/seas/didattica/ofa.html)peribili sul sito Unipa ( $\mathbb{F}$ ) e sul sito del Dipartimento ( $\mathbb{F}$ ).

#### <span id="page-6-0"></span>**c) Corsi di laurea magistrale ad accesso libero**

Ogni anno l'Ateneo di Palermo pubblica le **procedure di iscrizione ai corsi di laurea magistrale ad accesso libero**, distinte per i **laureati** e i **laureandi** (questi ultimi possono iscriversi con riserva).

Unitamente alle procedure di iscrizione, vengono pubblicate le **schede** riportanti i **requisiti curriculari** richiesti per l'accesso ai corsi di studio. In queste schede, i Consigli di Corso di Laurea Magistrale hanno indicato uno dei due seguenti requisiti preliminari all'iscrizione, che il laureato/il laureando che intenda iscriversi a una data Laurea Magistrale deve già aver acquisito entro la data indicata nelle procedure:

- Le **classi di Laurea** previste come requisito per l'accesso;
- Le **attività formative** dettagliate per almeno 60 CFU, indipendentemente dalla laurea posseduta.

Nelle procedure e nelle schede sono riportate inoltre informazioni relative alla **verifica della personale preparazione** e al test di **verifica del requisito linguistico** per l'accesso ai corsi di laurea magistrale.

Le procedure di iscrizione ai corsi di laurea magistrale ad accesso libero, unitamente alle schede con i requisiti curriculari, sono pubblicat[e](https://www.unipa.it/dipartimenti/seas/procedure-di-iscrizione-ai-corsi-di-laurea-magistrale-ad-accesso-libero/) anche sul sito del Dipartimento, nella pagina dedicata  $(\vec{r})$ .

Nel [Calendario Didattico di Ateneo e](https://www.unipa.it/dipartimenti/seas/Calendari/CalendarioDidattico.html/index.html) nel [Cronoprogramma](https://www.unipa.it/target/futuristudenti/iscriviti/scadenze-e-cronoprogramma/index.html) sono riportati 3 intervalli di date per la verifica dei requisiti curriculari e della personale preparazione da parte dei Corsi di Studio; all'interno di ciascun intervallo verrà fissata una data dal coordinatore del Corso di studio. Le **tre date** vengono poi pubblicate sul sito del Dipartimento e sul sito di ciascun corso di studi.

Le scadenze per la richiesta di ammissione ad un corso di laurea magistrale e per il pagamento delle tasse di iscrizione sono riportate nel [Calendario Didattico di Ateneo,](https://www.unipa.it/dipartimenti/seas/Calendari/CalendarioDidattico.html/index.html) ne[l Cronoprogramma,](https://www.unipa.it/target/futuristudenti/iscriviti/scadenze-e-cronoprogramma/index.html) nelle procedure di iscrizione e sul sito Unipa (sezione [Studenti\)](https://www.unipa.it/target/studenti-iscritti/), oltre che nel [Regolamento sulla contribuzione studentesca.](https://www.unipa.it/target/studenti-iscritti/segreteria-e-tasse/Regolamento-Tasse/)

#### <span id="page-7-0"></span>**d) Iscrizione part-time**

Se sei iscritto in corso puoi **prolungare la durata degli studi** svolgendo la carriera universitaria in un tempo superiore a quello previsto senza andare fuori corso. Il tuo percorso di studi può essere prolungato, dando la possibilità di **distribuire i CFU di ogni anno accademico in due anni solari**, secondo il seguente schema:

- per i Corsi di Laurea i 180 CFU sono distribuiti in 6 anni anziché in 3 anni;
- per i Corsi di Laurea Magistrale i 120 CFU sono distribuiti in 4 anni anziché in 2.

È infatti possibile optare per le procedure con acquisto crediti (CFU) per scegliere i soli insegnamenti (minimo 30 CFU) che si intendono sostenere nel corso dell'A.A. ed iscriversi pertanto nella modalità a **tempo parziale**. L'anno successivo si potranno acquistare i crediti rimanenti necessari a completare l'anno di corso.

Nel caso di numero di CFU minore di 60, si gode di una agevolazione sulle tasse, in quanto il contributo di Ateneo viene calcolato in proporzione al numero di CFU effettivamente selezionati.

Gli insegnamenti acquistati e non sostenuti vengono conservati e non dovranno essere nuovamente acquistati l'anno successivo.

NOTA BENE - Se ci si iscrive part-time non è possibile effettuare un passaggio di corso di studio nell'A.A. corrente. Inoltre, le immatricolazioni con trasferimento in entrata, con abbreviazione di corso e quelle per decaduti o rinunciatari sono previste nella modalità standard (senza acquisto crediti).

Inoltre, **non si può optare per il percorso a tempo parziale se si è iscritti fuori corso**. Nel caso in cui lo studente abbia optato per il percorso a tempo parziale nella durata ordinaria degli studi, il percorso torna a essere di durata normale dal primo anno fuori corso.

#### <span id="page-8-0"></span>**e) Passaggi di corso di studio/Cambi di sede**

Gli studenti provenienti da altre Università (**Trasferimento in Entrata**) sono tenuti al pagamento:

- 1. della tassa regionale per il diritto allo studio,
- 2. dei bolli,
- 3. del contributo onnicomprensivo previsto dall'Università degli Studi di Palermo.

Gli studenti che presentano istanza di Trasferimento ad altro Ateneo (**Trasferimento in Uscita**) sono tenuti al pagamento della tassa di trasferimento oltre all'imposta di bollo. Oltre la data di scadenza stabilita dall'Ateneo, lo studente è tenuto anche al pagamento delle tasse di iscrizione e del contributo onnicomprensivo per l'anno accademico corrente. Le informazioni sulle scadenze sono riportate sul [Calendario Didattico di Ateneo.](https://www.unipa.it/dipartimenti/seas/Calendari/CalendarioDidattico.html/index.html)

Se il corso prescelto è ad **accesso programmato**, occorre prendere visione del **Bando che regola l'ammissione ad anni successivi al primo** (non sono previsti test di accesso ma requisiti di merito) e presentare la domanda rispettando le relative indicazioni. Il Bando vi[e](https://www.unipa.it/amministrazione/direzionegenerale/serviziospecialeperladidatticaeglistudenti/passaggi-e-trasferimenti/)ne pubblicato sul sito delle Segreterie Studenti ( $\mathbb{F}$ ).

Se si è idonei, si può procedere con l'immatricolazione come studente trasferito da altro Ateneo (Trasferimento in Entrata) o con Abbreviazione di corso dal Portale Studenti.

Per i soli Corsi di Laurea ad accesso programmato per i quali sono presenti la sede centrale di Palermo e la **sede decentrata (Agrigento o Caltanissetta)**, viene emanato un **Bando per il cambio sede**, nei limiti dei posti disponibili nelle coorti di riferimento, destinato esclusivamente agli studenti iscritti presso l'Università degli Studi di Palermo. Il Bando viene pubblicato sul sito delle S[e](https://www.unipa.it/amministrazione/direzionegenerale/serviziospecialeperladidatticaeglistudenti/passaggi-e-trasferimenti/)greterie Studenti (E).

#### <span id="page-8-1"></span>**f) Reintegro, convalida esami, cambio di sede/cambio di indirizzo o curriculum**

È disponibil[e](https://www.unipa.it/amministrazione/direzionegenerale/serviziospecialeperladidatticaeglistudenti/Aggiornamento-Moduli-di-Reintegro-e-Richiesta-convalidi-esami-e-Modulo-passaggi-cambio-sede/) sul sito delle Segreterie Studenti  $\left[\begin{matrix}\mathbf{r}\end{matrix}\right]$  la modulistica per:

- 1. Richiesta di reintegro ai sensi della delibera del Senato Accademico del 18/11/2014, reiterata il 15 dicembre 2020
- 2. Richiesta convalida esami
- 3. Domanda di passaggio/cambio sede/cambio indirizzo-curriculum

#### <span id="page-9-0"></span>**g) Convalida delle certificazioni linguistiche**

Gli studenti iscritti in Corsi di Laurea nei quali l'insegnamento linguistico è un'idoneità con valutazione giudizio e in possesso di una certificazione internazionale linguistica, riconosciuta dal MIUR, di livello pari o superiore a quello previsto dal CdS, possono rivolg[e](https://www.unipa.it/amministrazione/direzionegenerale/sspinternationalrelationsoffice/u.o.cla/Attivita/Certificazionilinguistiche.html)rsi al CLA per il riconoscimento dei crediti formativi  $\left(\mathbb{Z}\right)$ .

Gli studenti iscritti ai corsi di laurea per i quali vi sia un docente di riferimento/a contratto per l'insegnamento della lingua devono att[e](https://www.unipa.it/dipartimenti/seas/Convalida-certificazioni-linguistiche/)nersi alle procedure e alla modulistica del Dipartimento ( $\mathbb{F}$ ).

#### <span id="page-9-1"></span>**h) Indirizzo di posta elettronica istituzionale**

Dopo l'immatricolazione/iscrizione, viene creato automaticamente per ogni studente un account per l'accesso al servizio di **posta elettronica gmail**. L'indirizzo e-mail ha la forma **nomeutente@community.unipa.it** con "nomeutente" corrispondente a quello utilizzato per accedere al portale studenti (es: nome.cognome).

! Tale indirizzo è quello **istituzionale** per tutta la comunità degli studenti Unipa, e **pertanto sarà quello al quale i docenti e gli uffici amministrativi dell'Ateneo e del Dipartimento invieranno eventuali comunicazioni**.

L'accesso al servizio può essere effettuato tramite il Portale di Ateneo oppure tramite il link [mail.google.com](https://mail.google.com/) specificando l'indirizzo e-mail per intero (nomeutente@community.unipa.it).

## <span id="page-10-0"></span>**2) LEZIONI**

Dopo l'immatricolazione/l'iscrizione, lo studente può iscriversi ai corsi dal suo piano di studi sul portale studenti: potrà così ricevere le comunicazioni e il materiale di studio che i docenti invieranno tramite il portale.

Le attività didattiche si svolgono nei periodi indicati nei Calendari Didattici [di Ateneo e del Dipartimento](https://www.unipa.it/dipartimenti/seas/Calendari/CalendarioDidattico.html/index.html) e sono distribuite in due semestri.

L'orario d[e](https://www.unipa.it/dipartimenti/seas/Calendari/lezioni.html/index.html)lle lezioni di ogni corso è disponibile sulla pagina dedicata del sito del Dipartimento (<sup>1</sup>) ed è disponibile sul sito web del corso di Laurea (sull'home page oppure nel menu Didattica > Orario delle lezioni).

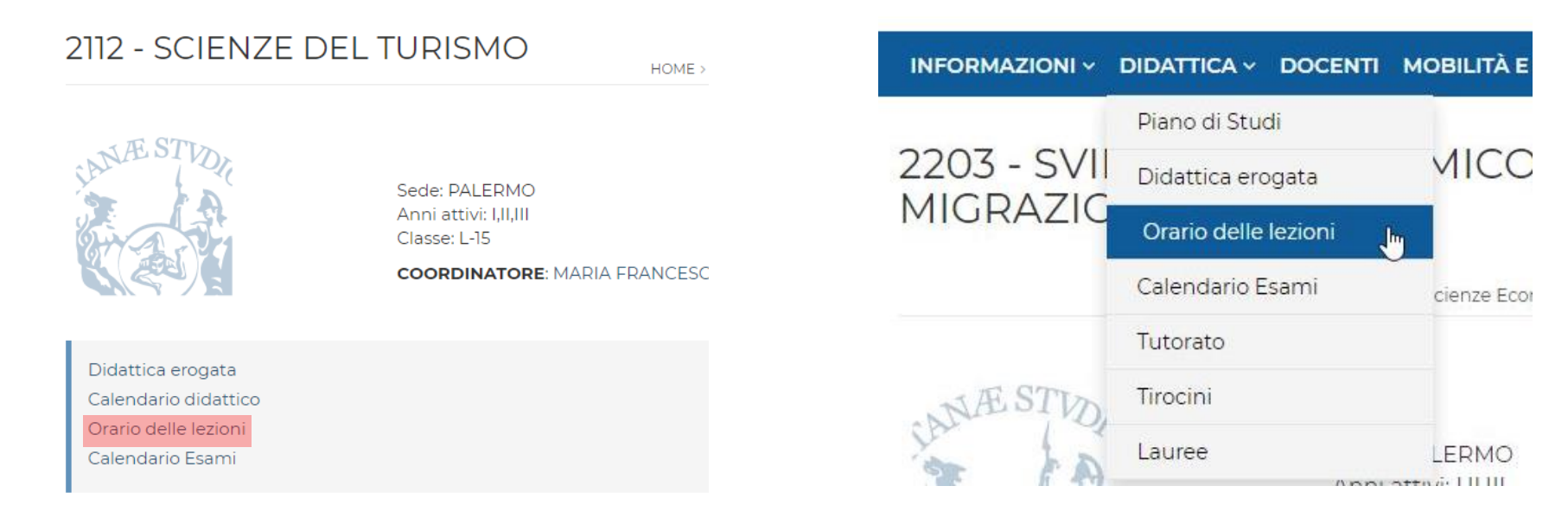

Le eventuali variazioni nell'orario delle lezioni vengono comunicate dai docenti tramite il portale studenti e/o tramite un avviso pubblicato:

- sul sito di ogni corso di laurea (sull'home page e/o sulla pagina dedicata all'orario delle lezioni, raggiungibile dalla stessa home page o dal menu Didattica > Orario delle lezioni)
- sul sito d[e](https://www.unipa.it/dipartimenti/seas/Calendari/lezioni.html/index.html)l Dipartimento, nella pagina dedicata all'orario delle lezioni  $\left(\sqrt{2}\right)$ .

Per alcuni corsi di studio sono previsti dei corsi di lingue erogati dal **Centro Linguistico di Ateneo** (**CLA**). L'orario dei corsi, così com[e](https://www.unipa.it/amministrazione/direzionegenerale/sspinternationalrelationsoffice/u.o.cla/Attivita/Certificazionilinguistiche.html) qualsiasi altra informazione ad essi relativa, potrà essere reperita sul sito del CLA ( $\blacksquare$ ).

# <span id="page-11-0"></span>**3) TIROCINIO**

Una volta raggiunti i requisiti curriculari necessari, è possibile svolgere l'attività di tirocinio eventualmente prevista dal proprio piano di studi (per questo definita "curriculare"). La durata del tirocinio è pari a 25 ore per ogni CFU.

La proc[e](https://www.unipa.it/dipartimenti/seas/didattica/stage.html)dura per l'attivazione e lo svolgimento del tirocinio è descritta nella pagina del Dipartimento dedicata (**E**), raggiungibile tramite link sull'home page oppure dal menu Didattica > Stage e Tirocini).

Cliccare su "Procedura per l'attivazione e lo svolgimento del TIROCINIO CURRICOLARE" per accedere all'elenco dei passi da seguire.

Si invitano gli studenti a prestare particolare attenzione agli ultimi passi della procedura.

ATTENZIONE - Non sarà possibile procedere con la verbalizzazione del tirocinio nel caso in cui la documentazione inviata sia incompleta. ACCERTARSI di aver inviato TUTTI i documenti elencati. Lo studente non riceverà alcuna comunicazione in caso di documentazione incompleta.

#### <span id="page-11-1"></span>**a) Altre attività formative**

Durante l'anno, i docenti dell'Ateneo o altri Enti organizzano delle attività formative (seminari, workshop, ecc.) aperte agli studenti. Tali attività v[e](https://www.unipa.it/dipartimenti/seas/Calendari/incontri/index.html)ngono pubblicizzate sui siti dei corsi e/o sul sito del Dipartimento ( $\blacksquare$ ).

Per alcune di queste attività, i consigli dei corsi di studio approvano il riconoscimento di 1 o più CFU per gli studenti.

• Per alcuni corsi di studio, non è prevista nel piano di studi la voce relativa al tirocinio ("tirocinio", "stage", "tirocini formativi e di orientamento", ecc.) ma soltanto la voce relativa alle altre attività formative (es: "workshop" o "seminari"). In questi casi, lo studente parteciperà ad uno o più seminari fino ad ottenere, previo superamento delle relative prove di verifica, il numero di CFU previsto dal suo piano di studi.

Una volta ottenuti **tutti** i CFU, lo studente potrà procedere alla verbalizzazione prenotandosi al relativo appello sul portale studenti. Non è necessaria la firma (e quindi la "presenza") dello studente per la verbalizzazione.

P[e](https://www.unipa.it/dipartimenti/seas/.content/documenti/modelli/Autocertificazione_seminari.pdf)r la verbalizzazione lo studente dovrà compilare un'autocertificazione (**E)** in cui vanno elencate tutte le attività seminariali svolte, indicando la denominazione corretta del seminario, il periodo di svolgimento, il docente referente e il numero di CFU.

Le modalità di invio dell'autocertificazione e la scadenza sono rese note tramite avviso sul sito del Dipartimento.

• In altri casi, pur avendo nel piano di studi soltanto la voce relativa al tirocinio ("tirocinio", "stage", "tirocini formativi e di orientamento", ecc.), lo studente può partecipare alle altre attività formative e ottenere, previo superamento di una prova di verifica, 1 o più crediti, che possono essere convalidati e decurtati dal numero di CFU previsto nel piano di studi per il tirocinio.

Dopo aver concluso tutte le procedure per la convalida del tirocinio, e in particolare, dopo aver caricato tutta la documentazione e averne dato notifica al referente per i tirocini del proprio corso di studi [si veda quanto già descritto nella sezione Tirocini di questo vademecum], lo studente potrà procedere alla verbalizzazione prenotandosi al relativo appello sul portale studenti. Non è necessaria la firma (e quindi la "presenza") dello studente per la verbalizzazione.

P[e](https://www.unipa.it/dipartimenti/seas/.content/documenti/modelli/Autocertificazione_seminari.pdf)r la verbalizzazione lo studente dovrà compilare un'autocertificazione (**14)** in cui vanno elencate tutte le attività seminariali svolte, indicando la denominazione corretta del seminario, il periodo di svolgimento, il docente referente e il numero di CFU.

Le modalità di invio dell'autocertificazione e la scadenza sono rese note tramite avviso sul sito del Dipartimento.

#### <span id="page-12-0"></span>**b) Convalida di altre attività**

S[e](https://www.unipa.it/amministrazione/direzionegenerale/prevenzionedellacorruzione/.content/documenti/regolamenti_per_aree_tematiche_di_interesse/regolamenti_attivita_didattiche_e_studenti/DR-341_2019_Regolamento-Didattico-di-Ateneo.pdf)condo il Regolamento Didattico di Ateneo ( $\leq$ ), i Regolamenti Didattici dei Corsi di Studio possono prevedere il riconoscimento, come crediti formativi universitari, di **conoscenze e abilità professionali certificate**, nonché di altre conoscenze e abilità maturate in attività formative di livello post-secondario fino ad un **massimo di 12 CFU**. I riconoscimenti sono effettuati sulla base delle competenze dimostrate da ciascuno studente e sono escluse forme di riconoscimento attribuite collettivamente. Le attività già riconosciute ai fini dell'attribuzione di crediti formativi universitari nell'ambito di corsi di laurea non possono essere nuovamente riconosciute come crediti formativi nell'ambito di corsi di laurea magistrale.

Inoltre, ai sensi della normativa vigente in materia di **Servizio Civile**, allo studente che ne faccia esplicita e documentata richiesta, il Consiglio di Corso di Studio può riconoscere crediti formativi universitari, fino ad un **massimo di 9**, per le attività formative previste dall'art. 10, comma 5, lettera a) del D.M. 270/2004 *(«a) attività formative autonomamente scelte dallo studente purché coerenti con il progetto formativo»*) e per le attività formative previste dall'art. 10, comma 5 lettera d) *(«d) attività formative (…) volte ad acquisire ulteriori conoscenze linguistiche, nonché abilità informatiche e telematiche, relazionali, o comunque utili per l'inserimento nel mondo del lavoro, nonché attività formative volte ad agevolare le scelte professionali, mediante la conoscenza diretta del settore lavorativo cui il titolo di studio può dare accesso, tra cui, in particolare, i tirocini formativi e di orientamento (…)*».

Nel caso di progetti presentati dall'Università degli Studi di Palermo, il **numero minimo** di crediti formativi universitari da riconoscere è pari a **6**.

## <span id="page-13-0"></span>**4) MODIFICA DEL PIANO DI STUDI**

Il piano di studi va completato con l'inserimento di insegnamenti a scelta, in sovrannumero e opzionali, entro le scadenze indicate sul [Calendario Didattico di Ateneo,](https://www.unipa.it/dipartimenti/seas/Calendari/CalendarioDidattico.html/index.html) differenziate per le materie del 1° e del 2° semestre.

Per la modifica del piano studi è necessario compilare la relativa pratica sul portale studenti (Pratiche > Nuova pratica > Rinnovo iscrizioni, Conguaglio Tasse, Piani di Studio, Stage&Tirocini, Ricognizioni di carriera, Richiesta certificati > Domanda di modifica del piano di studi per gli insegnamenti a scelta libera).

## <span id="page-14-0"></span>**5) ESAMI**

Si svolgono nel corso dell'anno accademico diverse sessioni di esame, ognuna delle quali prevede uno o più appelli. Alcune sessioni di esame sono aperte a tutti gli studenti, altre a studenti in possesso di particolari requisiti. Nel [Calendario Didattico di Ateneo e del Dipartimento](https://www.unipa.it/dipartimenti/seas/Calendari/CalendarioDidattico.html/index.html) sono indicate le date di inizio e di fine di ciascuna sessione di esame. Il calendario degli esami è pubblicato sul **sito del corso di studi** - link sull'home page oppure dal menu Didattica > Calendario Esami - [e](https://www.unipa.it/dipartimenti/seas/Calendari/esami/index.html)d è raggiungibile anche dal sito del Dipartimento  $\boxed{6}$ ), tramite link sull'home page.

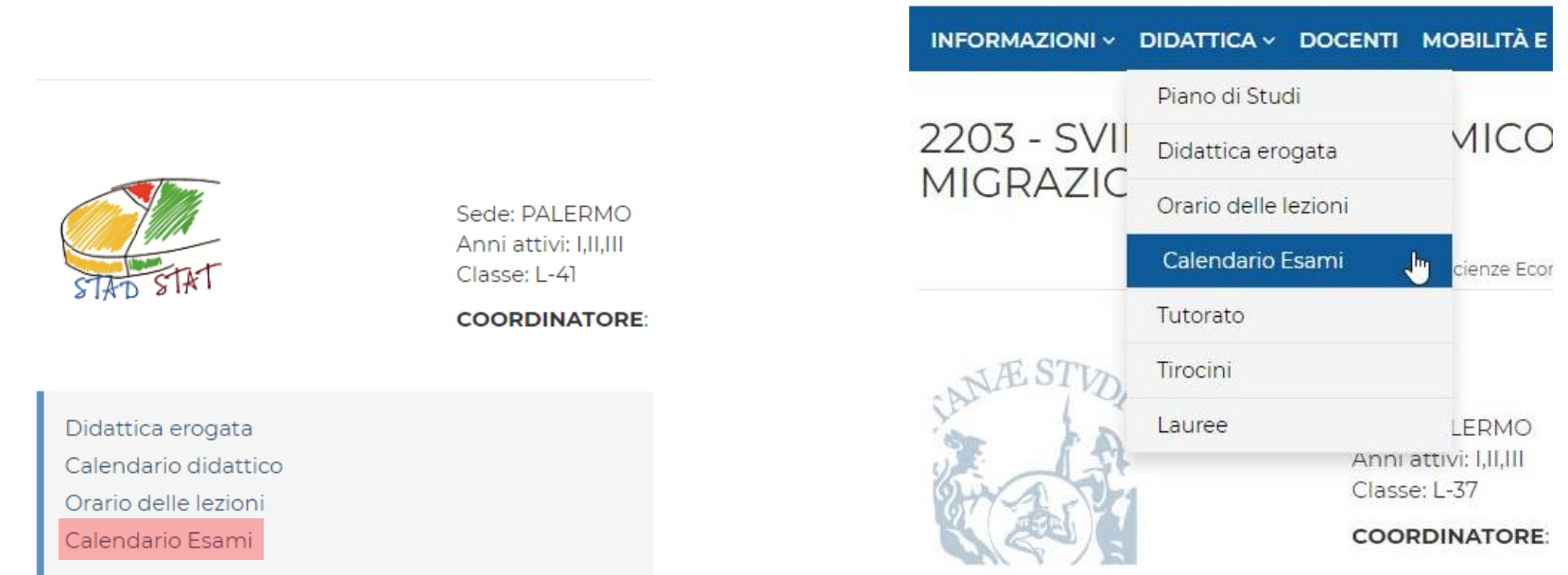

## 2131 - STATISTICA PER L'ANALIS

P[e](https://www.unipa.it/target/futuristudenti/servizi-agli-studenti/app-myunipa/)r sostenere un esame è necessario prenotarsi tramite il portale studenti o tramite l'app MyUnipa (**E**), entro la scadenza indicata (generalmente, fino a 3 giorni prima della data dell'esame).

Il voto minimo per il superamento dell'esame è di diciotto trentesimi ed il voto massimo di trenta trentesimi ed eventuale lode. La verbalizzazione dell'esito dell'esame di profitto avviene con modalità informatiche.

# <span id="page-15-0"></span>**6)MOBILITÀ INTERNAZIONALE**

L'Università di Palermo partecipa a diversi programmi per la mobilità internazionale.

Ad esempio, è possibile recarsi all'estero (presso Università straniere con le quali vige un accordo) per studio o per lo svolgimento del tirocinio partecipando al programma **Erasmus** o ad altri programmi di mobilità internazionale.

Alcuni corsi di studio inoltre permettono di ottenere un "**doppio titolo**" con università straniere, mentre altri prevedono un **Percorso Integrato di Studio (PIS)**, che permette agli studenti di frequentare una parte della carriera presso la propria università e una parte presso le università partner coinvolte.

La partecipazione al programma Erasmus, così come ai programmi di Doppio Titolo e PIS, è regolata da specifici bandi e r[e](https://www.unipa.it/mobilita/)golamenti che vengono pubblicati sulla pagina dell'Ateneo dedicata alla mobilità internazionale ( $\Box$ ) e sulla pagina del Dipartim[e](https://www.unipa.it/dipartimenti/seas/struttura/network.html)nto  $(\mathbb{F})$ , raggiungibile tramite il menu Dipartimento > Network Internazionale.

È infine possibile svolgere un periodo di studio all'estero in qualità di "**visiting student**"; in questo caso, non è necessario che sussista un accordo con l'Univ[e](https://www.unipa.it/mobilita/studenti-unipa-outgoing/visiting/)rsità straniera ( $\blacksquare$ ).

# <span id="page-16-0"></span>**7) LAUREE**

Sono previste nel corso dell'anno accademico diverse sessioni di laurea:

- Sessione estiva (luglio);
- Sessione autunnale (ottobre);
- Sessione straordinaria (marzo).

Per potersi laureare lo studente deve presentare, dal portale studenti, la **Domanda di laurea**: le scadenze relative alle tre sessioni di laur[e](https://www.unipa.it/target/studenti-iscritti/laurearsi/domanda-di-laurea/)a sono pubblicate nella pagina di Ateneo dedicata  $\boxed{6}$ ).

Tutte le informazioni sugli ulteriori adempimenti (scadenze, procedure, calendari, ecc.) sono pubblicate nella pagina del Dipartim[e](https://www.unipa.it/dipartimenti/seas/didattica/lauree.html)nto dedicata alle lauree ( $\blacksquare$ ), raggiungibile dal link sull'home page o dal menu Didattica > Lauree.

#### <span id="page-17-0"></span>**a) Studenti immatricolati nei corsi di laurea triennale a partire dall'A.A.2016/2017**

Per gli studenti immatricolati ad un corso di laurea triennale a partire dall'A.A.2016/2017 è previsto lo svolgimento di un esame finale.

Le modalità di svolgimento della prova, nonché i criteri di attribuzione della votazione finale, sono riportati nel regolamento sulla prova finale pubblicato sulle pagine web dei corsi di studi, nel menu Informazioni > Regolamenti.

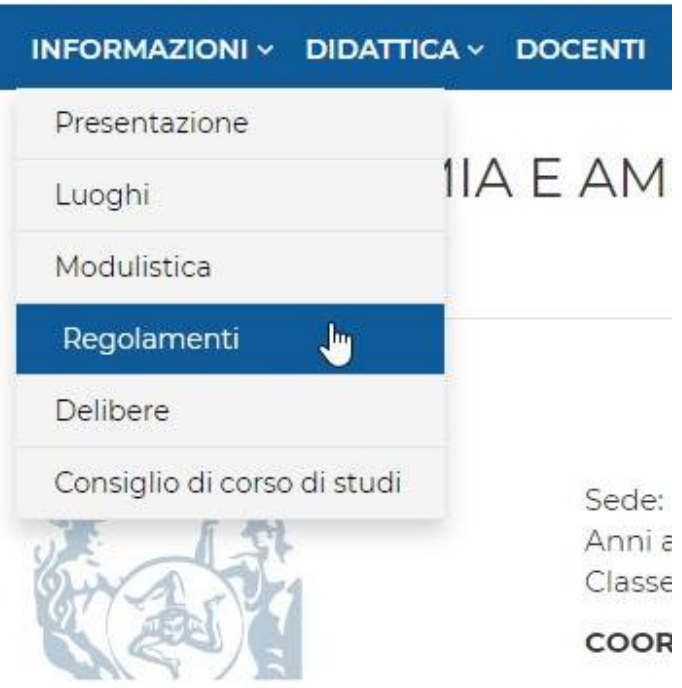

Le date di svolgimento delle prove sono indicate nei [Calendari Didattici di Ateneo e del Dipartimento.](https://www.unipa.it/dipartimenti/seas/Calendari/CalendarioDidattico.html/index.html)

La prova finale è un esame a tutti gli effetti e come tale prevede una votazione in trentesimi che concorrerà alla formazione del voto finale di laurea.

La prova finale sarà calendarizzata in un solo e unico appello per sessione, tipicamente a conclusione del periodo dedicato all'ultimo appello della sessione stessa.

Si fa presente che:

- L'ultimo esame di profitto deve essere sostenuto almeno il giorno prima della data prevista per la prova finale;
- La documentazione relativa al tirocinio deve essere consegnata entro la scadenza indicata nel Calendario [Didattico del](https://www.unipa.it/dipartimenti/seas/Calendari/CalendarioDidattico.html/index.html)  [Dipartimento.](https://www.unipa.it/dipartimenti/seas/Calendari/CalendarioDidattico.html/index.html)

I passaggi da seguire per il conseguimento del titolo finale sono dunque i seguenti:

• Creazione della pratica sul portale studenti (Pratiche > Nuova Pratica > Esami di laurea > Domanda di ammissione all'esame di Laurea) e pagamento delle tasse di laurea nel rispetto delle scadenze indicate nel [Calendario Didattico di](https://www.unipa.it/dipartimenti/seas/Calendari/CalendarioDidattico.html/index.html)  [Ateneo](https://www.unipa.it/dipartimenti/seas/Calendari/CalendarioDidattico.html/index.html) e nel [Cronoprogramma.](https://www.unipa.it/target/futuristudenti/iscriviti/scadenze-e-cronoprogramma/index.html)

N.B. - Dopo il pagamento delle tasse di laurea, lo studente viene automaticamente prenotato all'appello per la prova finale sul portale studenti.

- Svolgimento della prova finale secondo le modalità previste dal relativo regolamento del corso di studi.
- Partecipazione alla seduta di proclamazione. Gli intervalli di date nei quali si svolgono le proclamazioni sono indicati nei [Calendari Didattici di Ateneo e del Dipartimento.](https://www.unipa.it/dipartimenti/seas/Calendari/CalendarioDidattico.html/index.html) Il calendario delle proclamazioni dei corsi del Dipartimento viene pubblicato sul sito d[e](https://www.unipa.it/dipartimenti/seas/didattica/lauree.html)l Dipartimento, nella pagina dedicata alle Lauree ([4]). La pubblicazione dell'avviso sul sito del Dipartimento ha valore di comunicazione e di notifica, pertanto i laureandi non riceveranno ulteriori comunicazioni individuali in merito alla data della proclamazione.
- La pergamena di laurea, se richiesta dallo studente, viene consegnata durante la cerimonia di proclamazione.

#### <span id="page-19-0"></span>**b) Studenti immatricolati nei corsi di laurea triennale fino all'A.A.2015/2016 e studenti dei corsi di laurea magistrale**

Per gli studenti immatricolati nei corsi di laurea triennale fino all'A.A.2015/2016 e per gli studenti dei corsi di laurea magistrale è generalmente prevista la redazione di un elaborato o di una tesi.

Le modalità di svolgimento della prova finale, nonché i criteri di attribuzione della votazione finale, sono riportati nel regolamento sulla prova finale pubblicato sulle pagine web dei corsi di studi, nel menu Informazioni > Regolamenti.

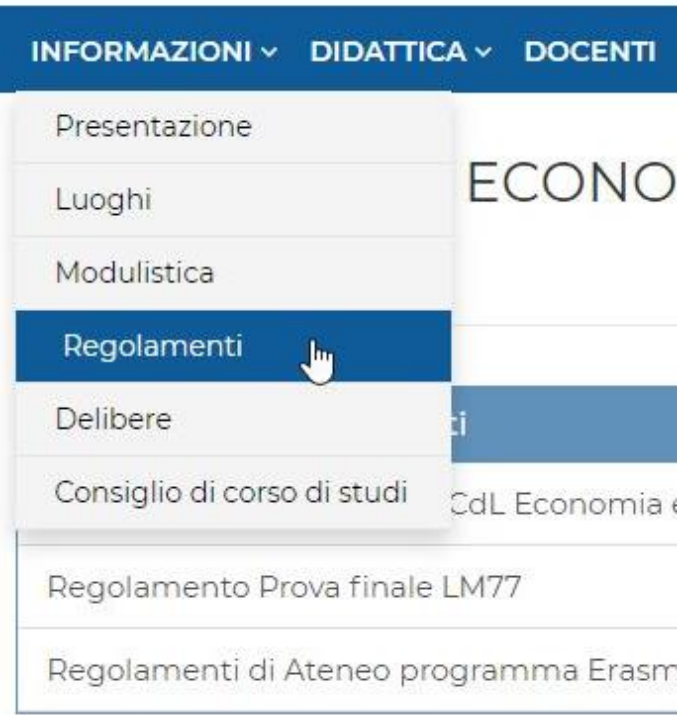

N[e](https://www.unipa.it/dipartimenti/seas/didattica/lauree.html)ll'allegato del Calendario Didattico del Dipartimento intitolato "Scadenze Lauree" ([1]) sono riportate, per ogni sessione di laurea, le scadenze relative ai seguenti adempimenti:

- Completamento degli esami di profitto;
- Consegna della documentazione relativa al tirocinio;
- Caricamento sul portale studenti della tesi di laurea;
- Consegna della tesi in Dipartimento.

I passaggi da seguire per il conseguimento del titolo finale sono dunque i seguenti:

- Scelta del relatore, da formalizzare tramite l'invio al Dipartimento del "Modulo di richiesta di assegnazione della prova finale" - il modulo, firmato da studente e relatore, deve essere inviato secondo le modalità indicate sul sito del Dipartimento tramite avviso, nel rispetto delle scadenze fissate.
- Creazione della pratica sul portale studenti (Pratiche > Nuova Pratica > Esami di laurea > Domanda di ammissione all'esame di Laurea) e pagamento delle tasse di laurea nel rispetto delle scadenze indicate nel [Calendario Didattico di](https://www.unipa.it/dipartimenti/seas/Calendari/CalendarioDidattico.html/index.html)  [Ateneo](https://www.unipa.it/dipartimenti/seas/Calendari/CalendarioDidattico.html/index.html) e nel [Cronoprogramma.](https://www.unipa.it/target/futuristudenti/iscriviti/scadenze-e-cronoprogramma/index.html)
- Caricamento della tesi tramite portale studenti (da allegare alla domanda di laurea) e invio della tesi al Dipartimento, entro le scadenze previste – N.B.: Il titolo della tesi indicato dallo studente in fase di domanda è provvisorio. Lo stesso è modificabile dal docente relatore della tesi prima dell'approvazione.
- Partecipazione alla seduta di laurea. Gli intervalli di date nei quali si svolgono le sedute di laurea sono indicati nei [Calendari Didattici di Ateneo e del Dipartimento.](https://www.unipa.it/dipartimenti/seas/Calendari/CalendarioDidattico.html/index.html) Il calendario delle lauree dei corsi del Dipartimento viene pubblicato sul sito d[e](https://www.unipa.it/dipartimenti/seas/didattica/lauree.html)l Dipartimento, nella pagina dedicata alle Lauree ( $\blacksquare$ ). La pubblicazione dell'avviso sul sito del Dipartimento ha valore di comunicazione e di notifica, pertanto i laureandi non riceveranno ulteriori comunicazioni individuali in merito alla data della seduta.
- Per informazioni sulla pergamena di laurea, consultare la pagina dell'U.O. Rilascio titoli accademici ([e](https://www.unipa.it/amministrazione/direzionegenerale/serviziospecialeperladidatticaeglistudenti/u.o.rilasciotitoliaccademici/Servizi-erogati/)).

# <span id="page-21-0"></span>**8)SCADENZE**

Nel **[Cronoprogramma](https://www.unipa.it/target/futuristudenti/iscriviti/scadenze-e-cronoprogramma/index.html)** è possibile trovare informazioni sulle seguenti scadenze:

- Iscrizione al test di accesso;
- Immatricolazione;
- Presentazione della domanda di scorrimento;
- Iscrizione agli anni successivi al primo;
- Richiesta di ammissione ad un corso di Laurea Magistrale Biennale ad accesso libero;
- Pagamento delle tasse e dei contributi di iscrizione al primo anno di una Laurea Magistrale Biennale ad accesso libero;
- Domanda di trasferimento in uscita;
- Iscrizione ai corsi singoli;
- Modifica del piano di studi;
- Presentazione della domanda di laurea.

N[e](https://www.unipa.it/dipartimenti/seas/Calendari/CalendarioDidattico.html/index.html)l Calendario Didattico di Ateneo e nel Calendario Didattico del Dipartimento (**1**) è possibile trovare, oltre alle informazioni già presenti nel cronoprogramma, anche la programmazione delle attività didattiche e amministrative previste durante l'anno accademico (lezioni, esami e prove in itinere, prove finali, sedute di laurea, ecc.).

# <span id="page-22-0"></span>**CONTATTI**

I recapiti della segreteria didattica del Dipartimento sono disponibili su [questa pagina.](https://www.unipa.it/dipartimenti/seas/segreteria-didattica/index.html)

- ALIOTO MARIA RITA Gestione pratiche tirocinio per i corsi delle classi L-15 e L-37;
- BRUNO SALVATORE Archivio e protocollazione tesi
- CAPUANO LEONARDA Referente per i corsi di studio delle classi L-15, L-33, L-37, L-41, LM-56, LM-77, LM-82;
- CATALANO GIUSEPPE Orario delle lezioni;
- DARDI AMALIA Gestione pratiche tirocinio per i corsi delle classi L-18, L-33, L-41, LM-77 e LM-82;
- D'INDIA ORNELLA Referente per il corso di studio LM-49, gestione pratiche tirocinio per il corso LM-49;
- MIRAGLIA EMANUELA Orientamento;
- RAGUSA GIUSEPPINA Referente per i corsi di studio delle classi L-15, L-18, L-18 sede AG, L-37;
- SCACCIA MASSIMILIANO Calendario degli esami;
- SCLAFANI VALERIA Mobilità Internazionale.

Polo Territoriale Universitario di Agrigento

- 0922 403586 polodidattico.ag@unipa.it PEC: [polodidattico.ag@cert.unipa.it](mailto:polodidattico.ag@cert.unipa.it)
- Recapiti della segreteria didattica riportati su [questa pagina](https://www.unipa.it/dipartimenti/seas/cds/economiaeamministrazioneaziendalesedeag2225)

Polo Territoriale Universitario di Trapani

- 0923 569042 polodidattico.tp@unipa.it PEC: [polodidattico.tp@cert.unipa.it](mailto:polodidattico.tp@cert.unipa.it)
- Recapiti della segreteria didattica riportati su [questa pagina](https://www.unipa.it/Segreterie-Studenti-e-Didattica---Polo-Universitario-di-Trapani/)

#### <span id="page-22-1"></span>**a) Uffici delle Segreterie Studenti di Ateneo (Edificio 3)**

#### Call center: +39091238**86472**

S[e](https://www.unipa.it/target/studenti-iscritti/servizi-online/chat-segreterie-studenti/)rvizio Chat, Prenotazione appuntamenti online, Servizio Open-source Ticket Request System (OTRS) et

Per problemi e informazioni sulle immatricolazioni o sul caricamento degli esami sul piano di studi, rivolgersi all'[U.O. Concorsi,](https://www.unipa.it/amministrazione/direzionegenerale/serviziospecialeperladidatticaeglistudenti/u.o.concorsieimmatricolazioni/?pagina=personale&ruolo=ta)  [immatricolazioni e carriere studenti.](https://www.unipa.it/amministrazione/direzionegenerale/serviziospecialeperladidatticaeglistudenti/u.o.concorsieimmatricolazioni/?pagina=personale&ruolo=ta) Consultar[e](https://www.unipa.it/dipartimenti/seas/faq/) le FAQ del Dipartimento per ulteriori informazioni ( $\blacksquare$ ).

Per problemi e informazioni relativi alle tasse, rivolgersi alle Segreterie Studenti, [U.O. Tasse, premialità e rimborsi.](https://www.unipa.it/amministrazione/direzionegenerale/serviziospecialeperladidatticaeglistudenti/u.o.tassepremialitaerimborsi/?pagina=personale&ruolo=ta)

Per informazioni sulle lauree, rivolgersi all'[U.O. Lauree.](https://www.unipa.it/amministrazione/direzionegenerale/serviziospecialeperladidatticaeglistudenti/u.o.lauree/?pagina=personale&ruolo=ta) Consultar[e](https://www.unipa.it/dipartimenti/seas/faq/) le FAQ del Dipartimento per ulteriori informazioni ( $\blacksquare$ ).

Per informazioni sul rilascio della pergamena di laurea, rivolgersi alle Segreterie Studenti, [U.O. Rilascio titoli accademici.](https://www.unipa.it/amministrazione/direzionegenerale/serviziospecialeperladidatticaeglistudenti/u.o.rilasciotitoliaccademici/?pagina=personale&ruolo=ta)

#### <span id="page-23-0"></span>**b) Altri contatti**

- segreterie.studenti@unipa.it per informazioni su iscrizioni, tasse, carriera universitaria e piano di studi;
- webmaster@unipa.it per segnalare problemi tecnici relativi al Portale Studenti;
- autenticazione-support@unipa.it per problemi di autenticazione al Portale Studenti;
- sistemi@unipa.it per problemi legati alla Mail ed al Cloud.

# <span id="page-24-0"></span>**NOTE**

Per ulteriori informazioni, fare riferimento alla sezione "Didattica" del sito web del Dipartimento:

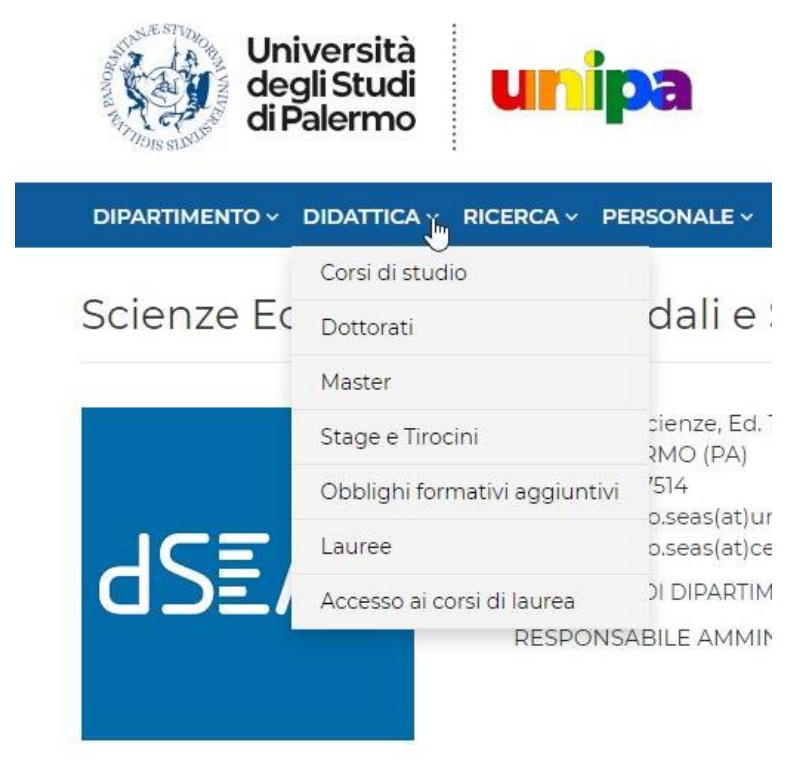

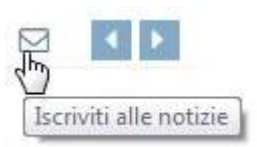

N.B. - Cliccando sulla busta ✉ che compare nella parte in alto a destra in ogni lista di notizie, è possibile **iscriversi** a quella specifica lista: in questo modo, si riceveranno via e-mail tutte le nuove notizie pubblicate.

## <span id="page-25-0"></span>**LINK UTILI**

FAQ UniPA <https://www.unipa.it/faq>

Pagina "Futuri Studenti", UniPA <https://www.unipa.it/target/futuristudenti/>

Pagina delle Segreterie Studenti <https://www.unipa.it/amministrazione/direzionegenerale/serviziospecialeperladidatticaeglistudenti/>

Sito web Dipartimento – Pagina con informazioni sull'accesso ai corsi <https://www.unipa.it/dipartimenti/seas/didattica/accesso.html>

Sito web Dipartimento – Calendari didattici <https://www.unipa.it/dipartimenti/seas/Calendari/CalendarioDidattico.html/index.html>

Sito web Dipartimento - FAQ <https://www.unipa.it/dipartimenti/seas/faq/>

Sito web Polo Territoriale Universitario di Agrigento <https://www.unipa.it/amministrazione/politerritoriali/poloterritorialeagrigento/>

Sito web Polo Territoriale Universitario di Trapani <https://www.unipa.it/amministrazione/politerritoriali/poloterritorialetrapani/>

### **Contatti**

Per ulteriori informazioni, non già disponibili nei siti elencati nel Vademecum, contattare: orientamento.seas@unipa.it